#### **Il File System**

#### Giuseppe Pozzi

Impianti di Elaborazione Facoltà di Ingegneria dell'Informazione Politecnico di Milano

giuseppe.pozzi@polimi.it - versione del 22 ottobre 2003 -

# **File System**

#### • **Bibliografia**:

Pelagatti G. "**Sistemi di Elaborazione** – Architetture hardware e software", McGraw-Hill, 1992 – pag. 231-240

#### • **Sommario**:

- I file.
- Modalita' di accesso.
- I volumi e Unix.

22 ottobre 2003 Impianti di Elaborazione - File system 2

#### **Usi della memoria di massa**

- Conservare programmi e dati quando il calcolatore non è alimentato (memoria non volatile o persistente).
- Memorizzare i dati generati da un processo dopo la sua terminazione e consentirne l'uso ad altri processi (memoria a "lunga vita").
- Archiviare grandi quantità di dati e informazioni.
- Consentire a diversi processi di accedere agli stessi dati contemporaneamente (accesso concorrente).

File: unità di archiviazione in memoria di massa (longlived object).

# **Introduzione**

- File system: componente del sistema operativo che realizza i servizi di gestione dei file
- File system svolge le sue funzioni accedendo ai dischi tramite l'invocazione di routine messe a disposizione dal gestore del disco (disk driver)
- Il driver del disco fornisce una interfaccia di accesso ai dati su disco nascondendone le caratteristiche fisiche
- Il disco è rappresentato da un dispositivo logico, chiamato volume composto da un array di blocchi
- Il blocco è porzione di disco costituita da un numero intero di settori che viene trasferita in memoria con un'unica operazione

#### **File**

- Il concetto di *file* offre una visione logica omogenea delle informazioni memorizzate
- La visione non dipende dal tipo di dispositivo fisico su cui le informazioni vengono memorizzate
- Un *file* è costituito da:
	- Un insieme di informazioni omogenee
	- Un nome simbolico
	- Un insieme di attributi
- Un *file* può contenere:
	- Dati
	- Programmi
	- Riferimenti

# **Attributi (i)**

- Ad un file sono associati alcuni attributi che ne descrivono alcune caratteristiche:
	- Nome:
		- E' un nome simbolico con cui ci si riferisce ad esso
	- Tipo:
		- Definisce il tipo dei dati contenuti (estensione del nome)
	- Locazione:
		- E' un puntatore alla posizione fisica sul dispositivo

22 ottobre 2003 Impianti di Elaborazione - File system 6

# **Attributi (ii)**

22 ottobre 2003 Impianti di Elaborazione - File system 5

- • Dimensione:
	- Dimensione dei dati espressa in bytes o blocchi
- Protezione:
	- Definisce le politiche di gestione degli accessi
- Ora e Data:
	- Indicano il momento della creazione, ultima modifica o ultimo accesso
- Proprietario:
	- Indica il nome dell'utente che ha creato il file

# **Operazioni su file**

- Sui file possono essere compiute diverse operazioni
- Le operazioni vengono svolte attraverso richieste di servizi al sistema operativo

#### Creazione

- Viene aggiunto un nuovo file al file system
- Le operazioni richieste sono:
	- Allocazione
	- Creazione del nuovo descrittore del file
	- Aggiunta del descrittore al file system

## **Creazione di un file**

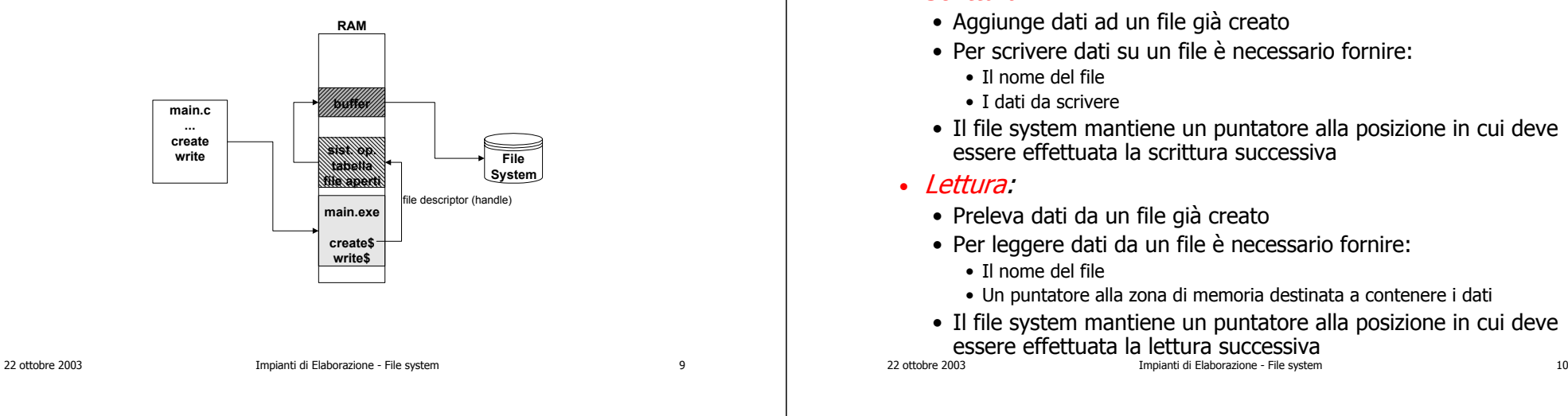

# **Operazioni su file**

#### • Scrittura:

- Aggiunge dati ad un file già creato
- Per scrivere dati su un file è necessario fornire:
- Il file system mantiene un puntatore alla posizione in cui deve essere effettuata la scrittura successiva
- Preleva dati da un file già creato
- Per leggere dati da un file è necessario fornire:
	- Un puntatore alla zona di memoria destinata a contenere i dati

**Gestione dei file**

• Alcuni dei servizi forniti dal sistema operativo:

• Il file system mantiene un puntatore alla posizione in cui deve essere effettuata la lettura successiva

#### **Operazioni su file**

- • Riposizionamento:
	- Sposta la posizione dei puntatori di lettura e di scrittura
	- Le operazioni consentite dipendono dal tipo di accesso al file
	- Spesso viene mantenuto dal file system un solo puntatore valido per lettura e per scrittura
- Cancellazione:
	- Elimina un file
	- Per eliminare un file è necessario specificarne il nome
	- Le operazioni necessarie sono:
		- Deallocazione dello spazio sul dispositivo fisico
		- Aggiunta dello spazio deallocato alla lista dello spazio disponibile sul dispositivo
		- Rimozione del descrittore del file dal file system

• Sulla base del nome o di un identificatore localizza il descrittore del file nella tabella dei file aperti

• Copia il descrittore del file nella tabella dei file aperti

• Sulla base del nome individua la posizione del file sul

• Elimina il descrittore dalla tabella dei file aperti

• Open:

• Close:

disco

#### **Struttura del file system**

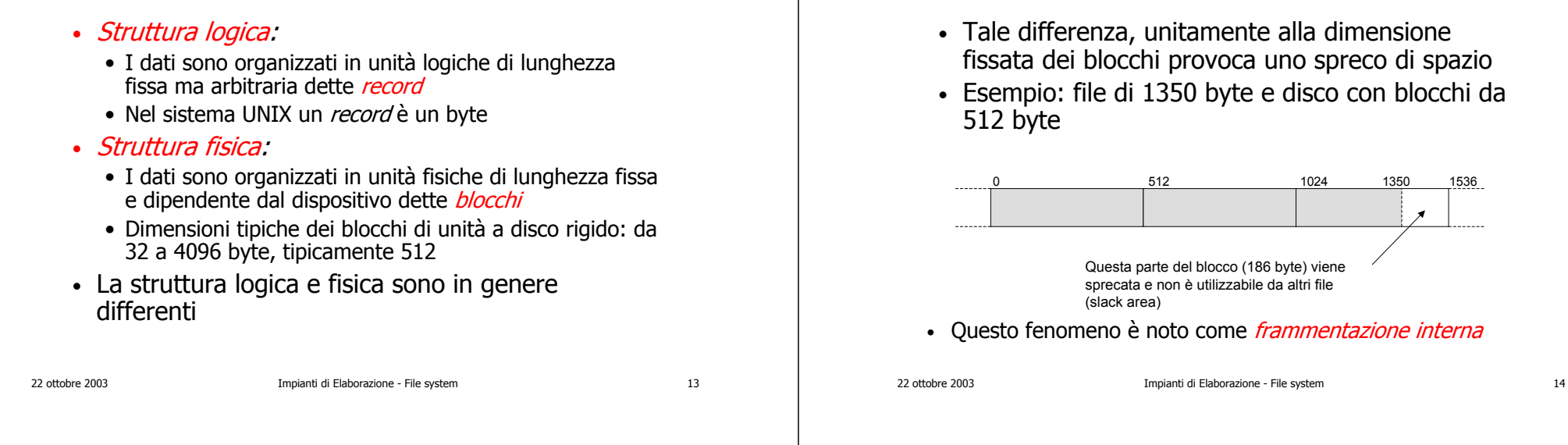

#### **Organizzazione dei file**

- I file sono organizzati principalmente in due modi:
- Accesso sequenziale:
	- I dati vengono letti e scritti in sequenza a partire dall'inizio del file
	- Le operazioni disponibili per tali file sono:
		- Lettura e scrittura
		- Posizionamento all'inizio o alla fine del file
		- Posizionamento sul record precedente o successivo

# **Organizzazione dei file**

**Struttura**

- Accesso diretto o casuale:
	- I dati vengono letti e scritti in una qualsiasi posizione specifica
	- La posizione deve essere specificata in termini di blocco logico, relativamente all'inizio del file
	- I blocchi logici devono avere dimensione fissa per consentire il calcolo della posizione effettiva dei dati

#### **File system**

- I moderni dispositivi di memorizzazione di massa consentono di salvare milioni di file
	- Necessaria una strutturazione gerarchica
- Spesso sorge la necessità di condividere un file o un gruppo di file tra più utenti
- Un file system è organizzato in:
	- *Partizioni:* Contengono insiemi di file correlati
	- *Directory:* Una partizione è suddivisa in directory. Le directory contengono informazioni sui file e fungono da indice.
	- *File:* Contengono effettivamente i dati o i programmi

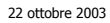

Impianti di Elaborazione - File system 17

# **Protezione**

- I dati memorizzati nei file di un file system necessitano di protezione
- Protezione da *danni fisici:* 
	- Malfunzionamenti dei dispositivi
	- Danni meccanici e/o elettrici
- **Soluzione**: backup e mirroring
- Protezione da *accessi impropri:* 
	- Riservatezza
	- Modifica o eliminazione accidentale di dati importanti
- **Soluzione**: definizione di una politica di accesso
- Ö **Protezione**: definizione di una politica di accesso e relativa implementazione

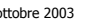

22 ottobre 2003 Impianti di Elaborazione - File system 18

#### **Protezione: Tipi di accesso**

- Alcune banali politiche di accesso sono:
	- *Ogni utente accede solo ai propri file:* si tratta di una scelta limitante, ad esempio per i gruppi di lavoro
	- *Ogni utente accede a tutti i file:* è assente una politica di accesso
- La soluzione consiste nell'*accesso controllato*

#### **Regole di accesso ai file**

- Si definiscono *regole di accesso* ai file sulla base di:
	- Identità e gruppo di lavoro dell'utente
	- Proprietà dei file
- Tali regole dipendono dal tipo di operazione richiesta:
	- Lettura
	- Scrittura o eliminazione
	- Esecuzione o lista
	- Aggiunta

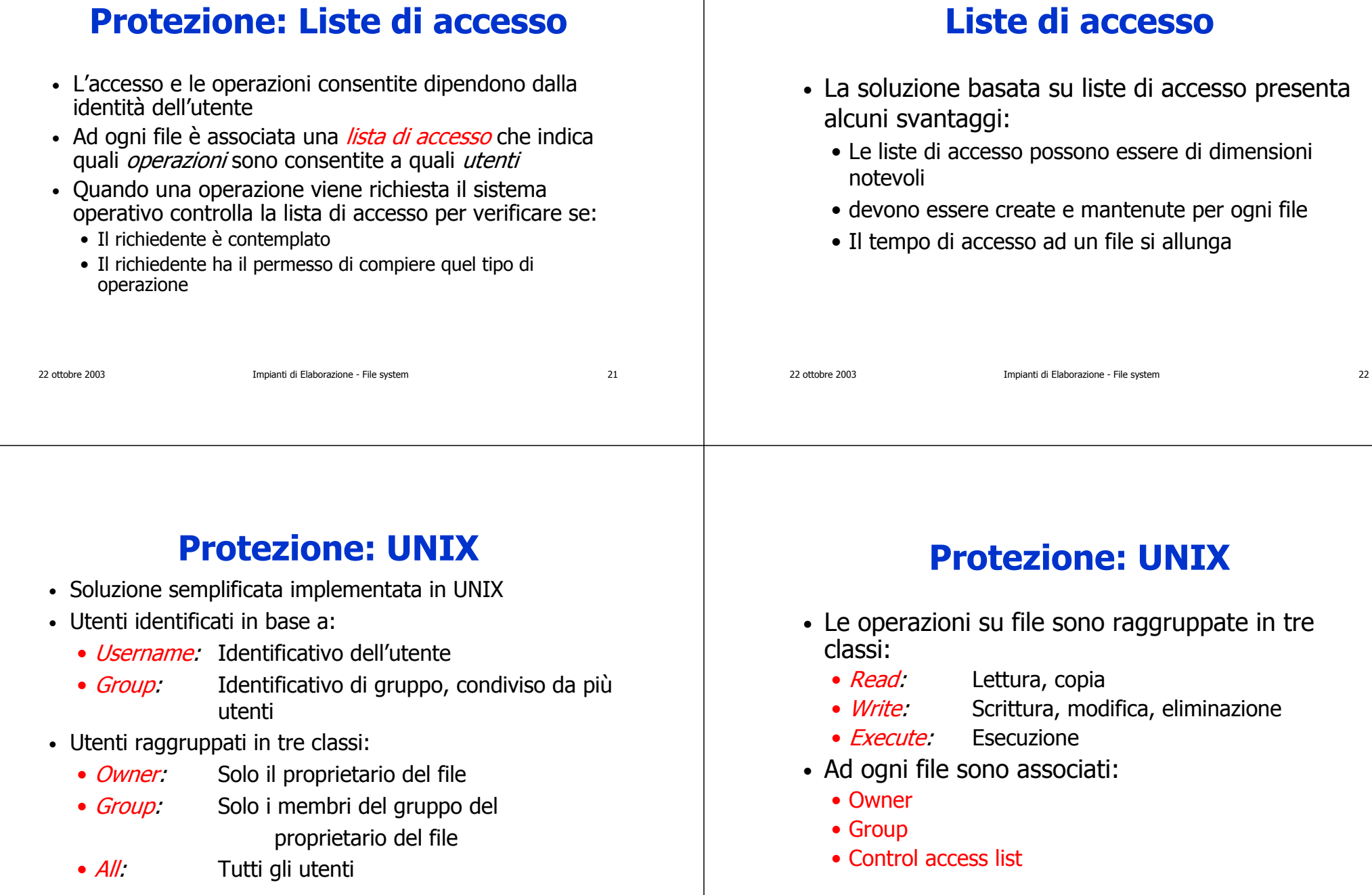

## **Protezione: UNIX**

- La *control access list* è formata da tre gruppi di bit:
	- Ogni gruppo di bit si riferisce ad una delle tre classi di utenti
	- Ogni bit del gruppo si riferisce ad una delle tre operazioni

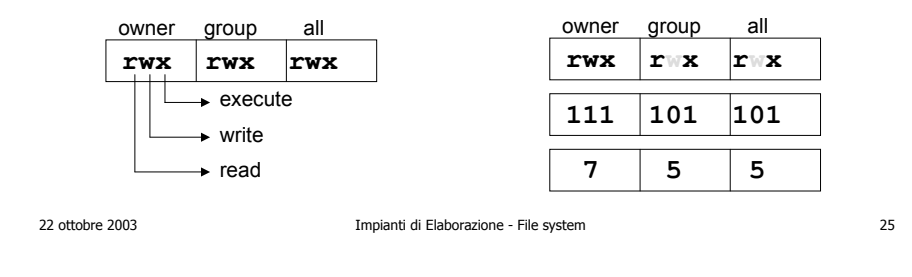

#### **Allocazione: UNIX i-node**

- Il sistema operativo UNIX utilizza uno schema di allocazione realizzato mediante una tabella (TOC table of contents) i cui elementi sono detti *i-node* (index-node)
- Ogni i-node contiene la lista degli attributi e degli indirizzi dei blocchi di disco a cui sono associati i blocchi del file
- I primi indirizzi dei blocchi di disco sono memorizzati nell'i-node stesso

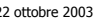

22 ottobre 2003 Impianti di Elaborazione - File system 26

## **Implementazione di file e directory in UNIX**

- Ogni file o directory ha associato un i-node
- I-node: 64 byte di informazioni
- I-node dei file in un disco sono memorizzati in sequenza numerica all'inizio del disco o di ogni cilindro
- Dato il numero dell'i-node UNIX può localizzare la sua posizione calcolandone l'indirizzo su disco

# **Informazioni nell'i-node**

- Tipo di file, bit di protezione (9 rwx) e altri bit
- Numero di link al file
- Proprietario e gruppo del proprietario
- Lunghezza del file in byte
- 13 indirizzi su disco (blocchi su disco contenenti il file)
- Data e ora in cui il file è stato letto e scritto per l'ultima volta
- Data e ora dell'ultima modifica dell'i-node

# **UNIX i-node**

single indirect block

indicizzazione non sia sufficiente

## **File system UNIX**

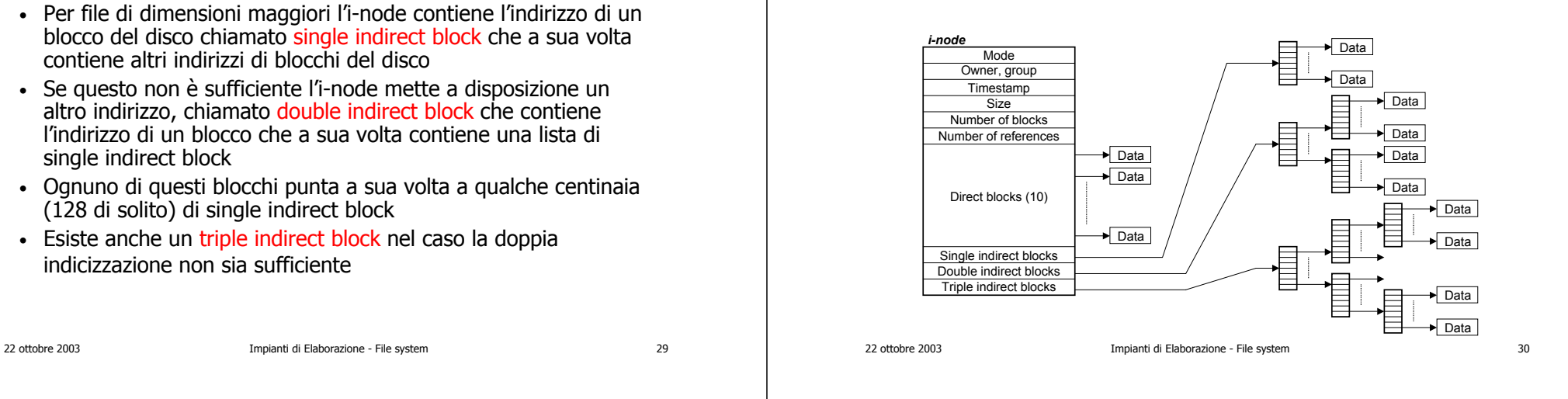

#### **Strutture dati del file system**

UNIX contiene tre tabelle per la gestione dei file

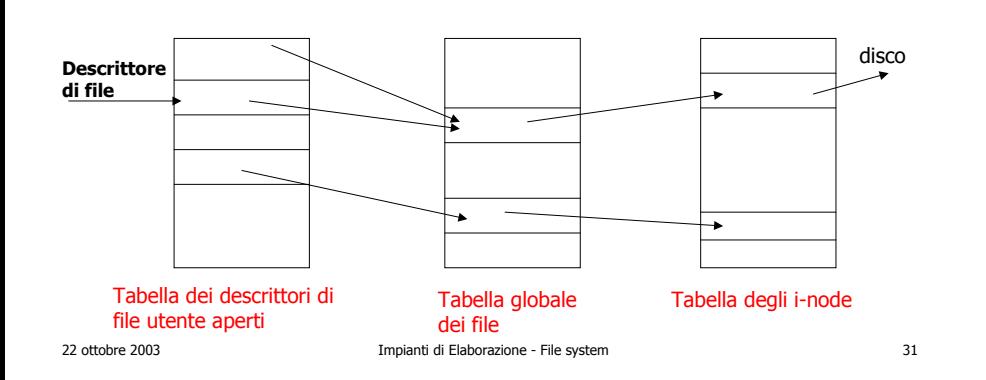

#### **Strutture dati del file system**

- Tabella dei descrittori di file utente:
	- tabella associata ad ogni processo utente contenente una riga per ogni file aperto dal processo con l'indirizzo della riga della tabella globale dei file aperti relativa al file.
- Tabella globale dei file aperti:
	- tabella del sistema operativo che contiene una riga per ogni file aperto nel sistema.
	- Ogni riga contiene l'indirizzo del corrispondente i-node nella tabella degli i-node, l'indicatore della posizione corrente del file e il contatore al numero di riferimenti da parte dei processi a questo file.
- Tabella degli i-node:
	- Le righe contengono la copia in memoria degli i-node del volume per maggiore efficienza nei riferimenti.

#### **Strutture dati del file system**

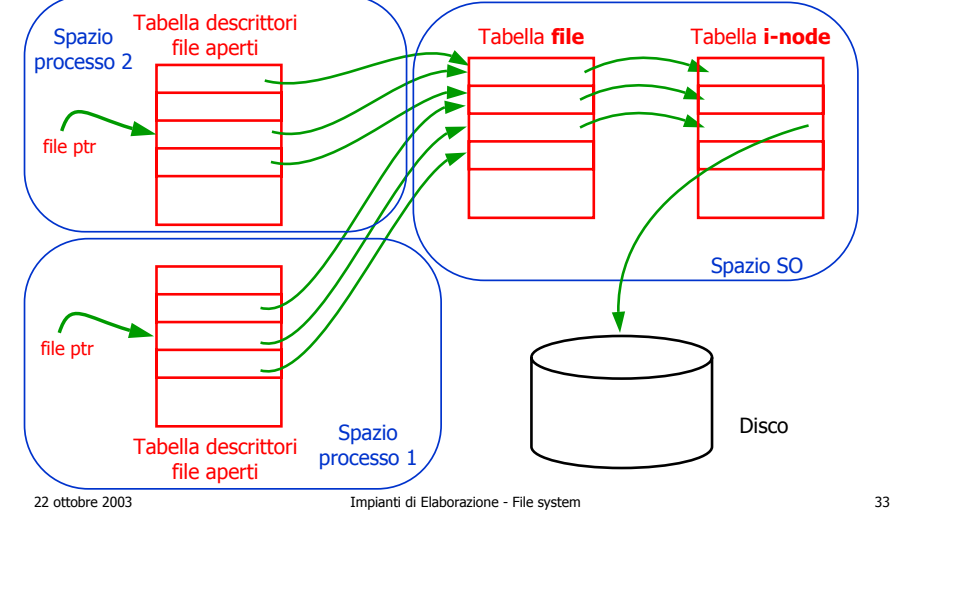

#### **Gestione dello spazio libero**

- All'atto della creazione e scrittura di un nuovo file è necessario individuare sul disco il primo blocco libero
- Una soluzione consiste nell'uso un *vettore di bit* in cui:
	- La posizione del bit indica il numero del blocco
	- Se il bit vale 0 il blocco è già utilizzato
	- Se il bit vale 1 il blocco è disponibile

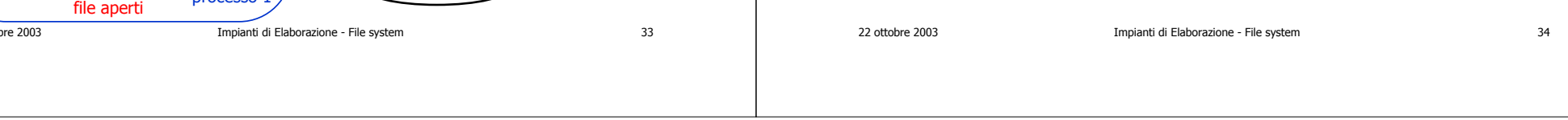